# **ATTRIBUTES AND EXPRESSIONS**

#### Primer:

Pošiljko, ki je lahko sestavljena iz ve č izdelkov, želimo poslati, šele ko doseže dolo čeno težo.

### **ATTRIBUTES**

#### **Ločimo:**

- atribute, ki jih avtomatsko kreira sistem (npr. NumberIn),
	- o ti se naprej delijo na:
		- take, ki jih lahko samo beremo (GET) in
		- take, ki jih lahko tudi spreminjamo (GET/SET), spisek v SPUser.pdf APPENDIX F
- atribut e, ki jih definiramo mi, na primer TEŽA pošiljke

#### **Ločimo:**

- globalne atribute, na nivoju celega modela
- lokalne atribute, ki so definirani v posameznem gradniku modela ali pa za posamezno entiteto oziroma tip entitete

### **EXPRESSIONS**

To so izrazi, ki jih definira uporabnik in se izvajajo med potekom simulacije. Kdaj se izvedejo izbere uporabnik sam. V njih uporabljamo atribute.

## Definirajmo globalni atribut *teza*

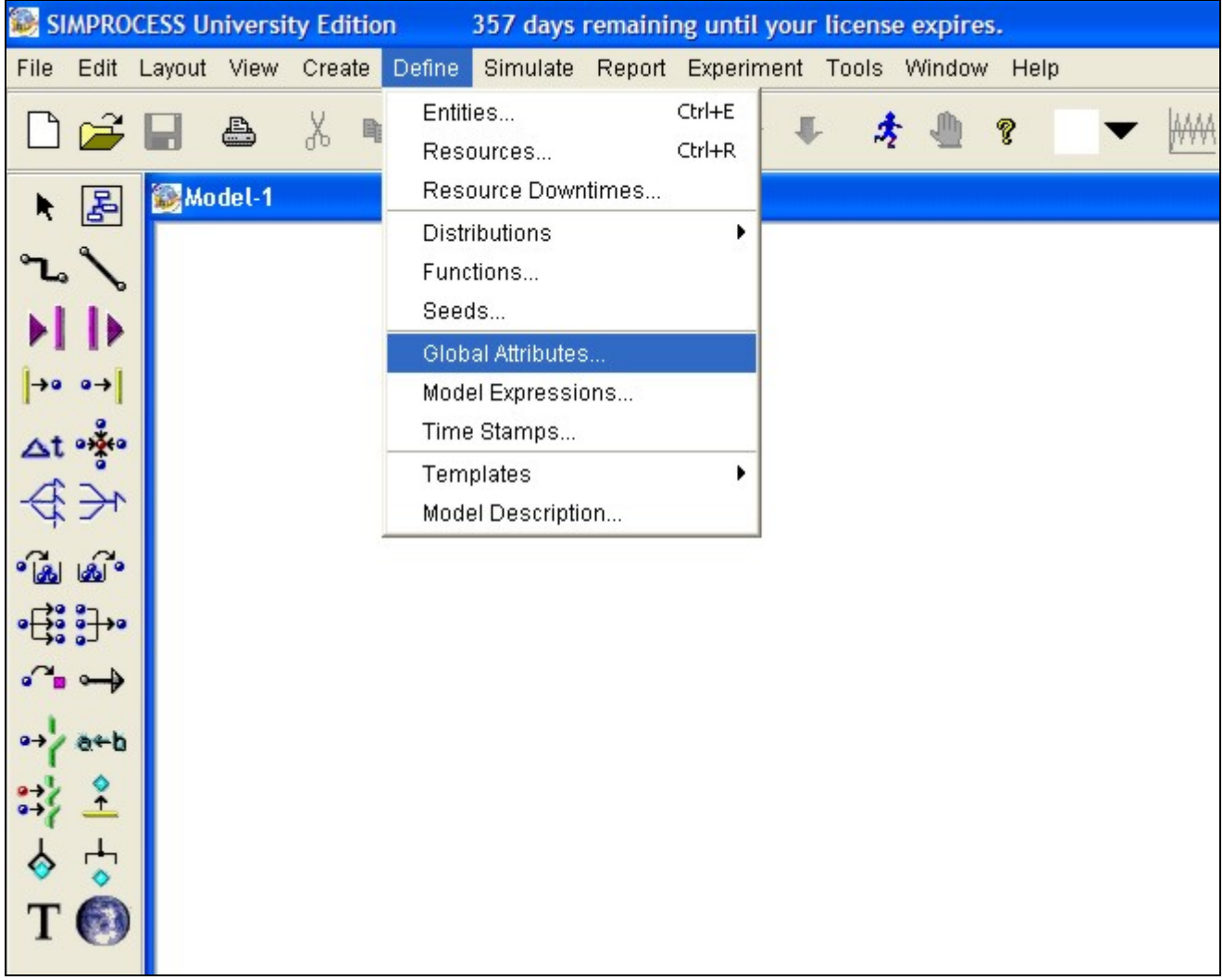

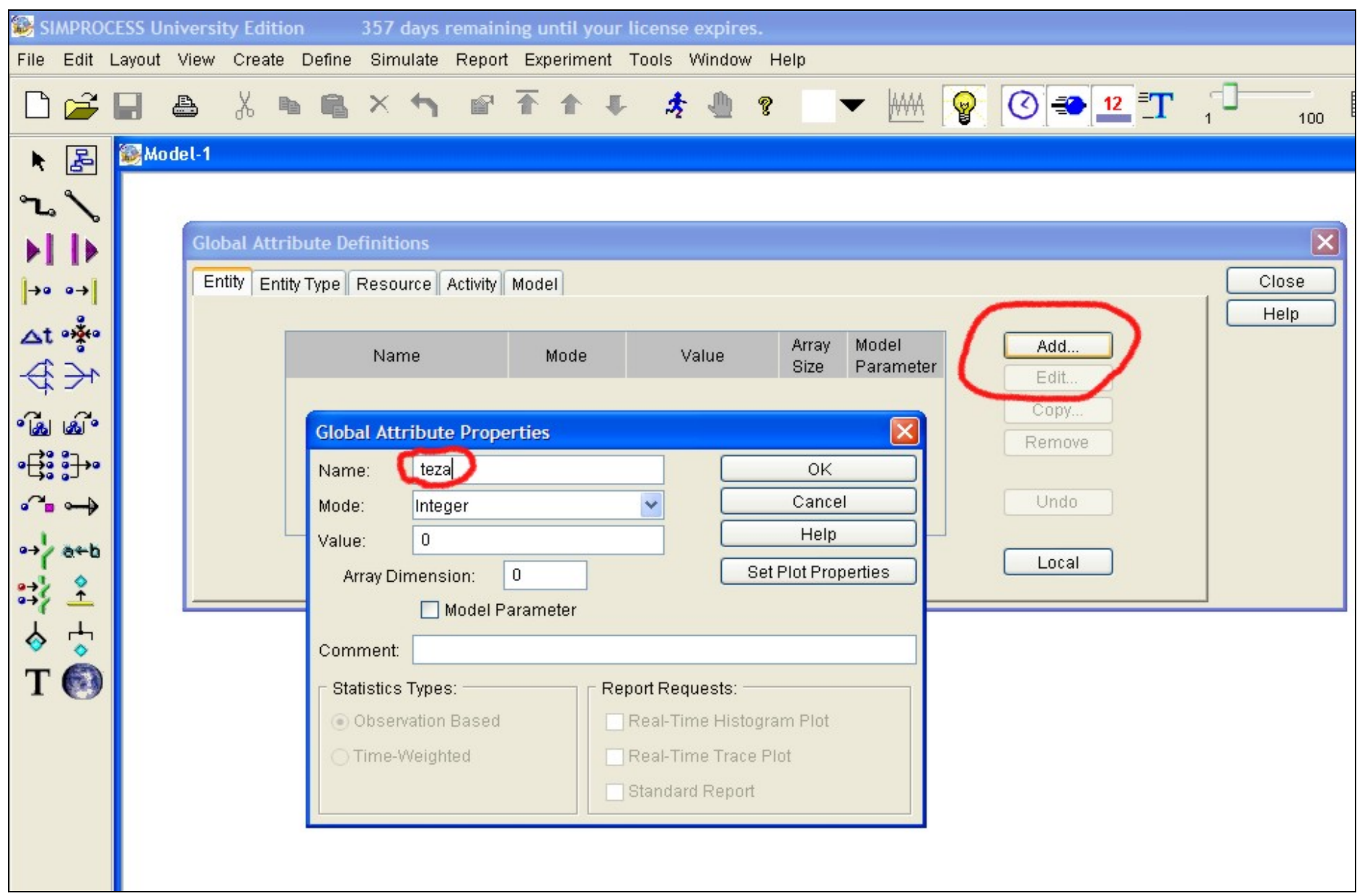

### **Definiramo štiri entitete (**Define / Entities**):**

- hladilnik
- $\bullet$  tv
- toaster
- posiljka

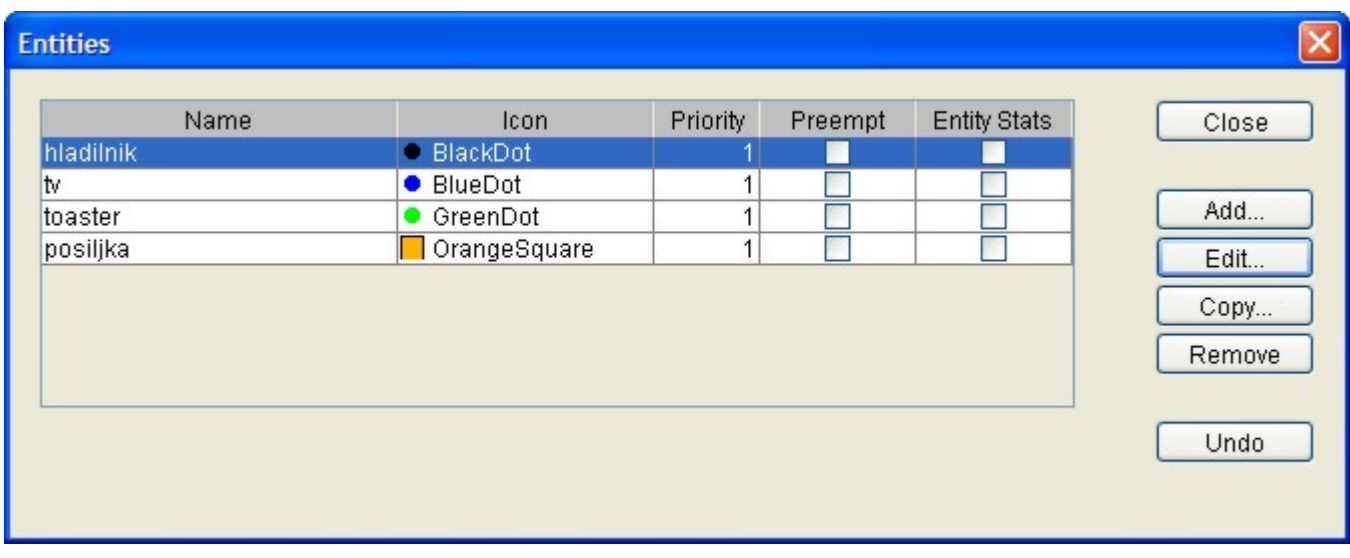

### in določimo vsaki entiteti, da ima atribut *teza*

Define / Entities / Edit (izberemo entiteto) / Entity Expressions (Initialize Entity) / Edit

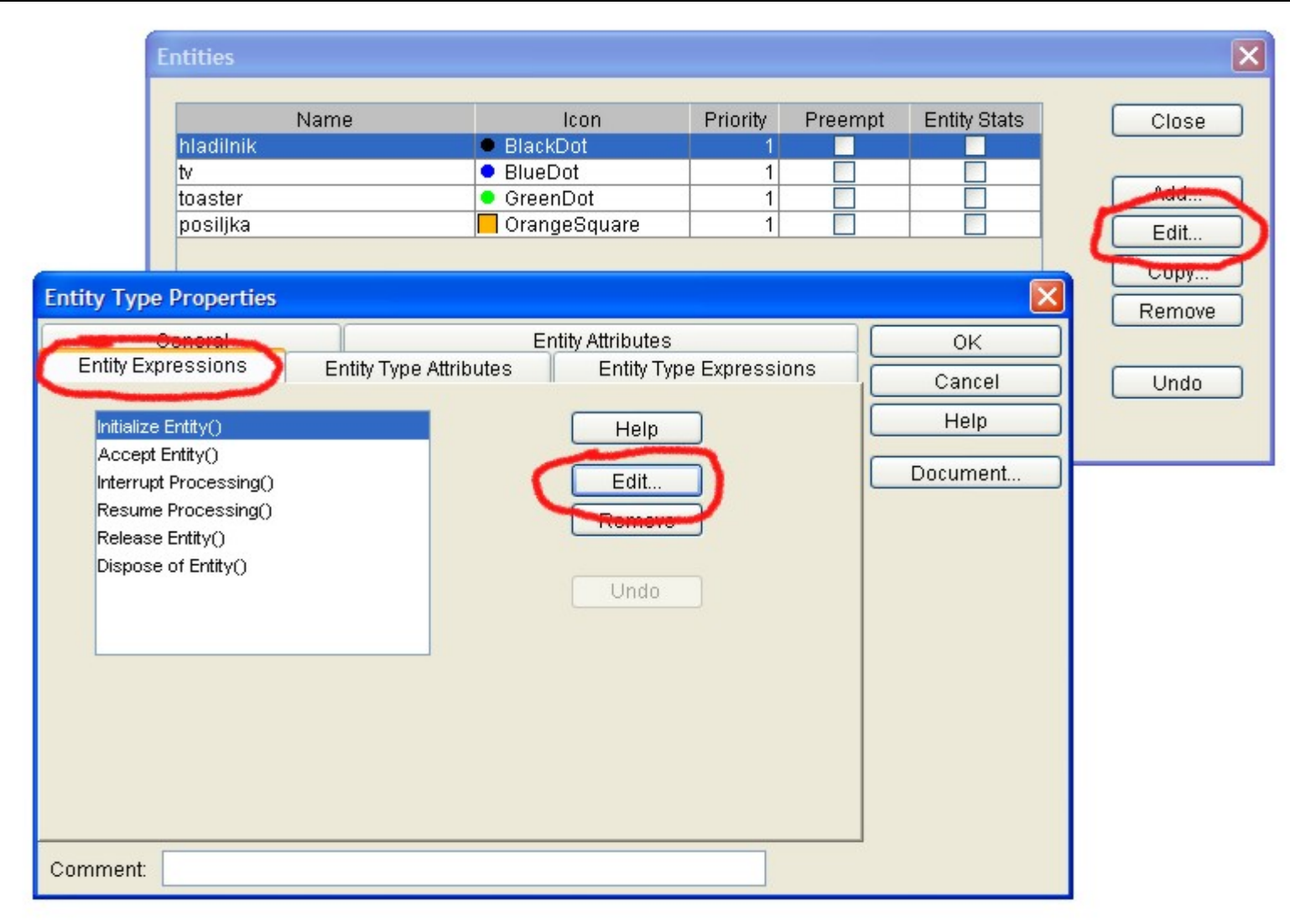

### Edit

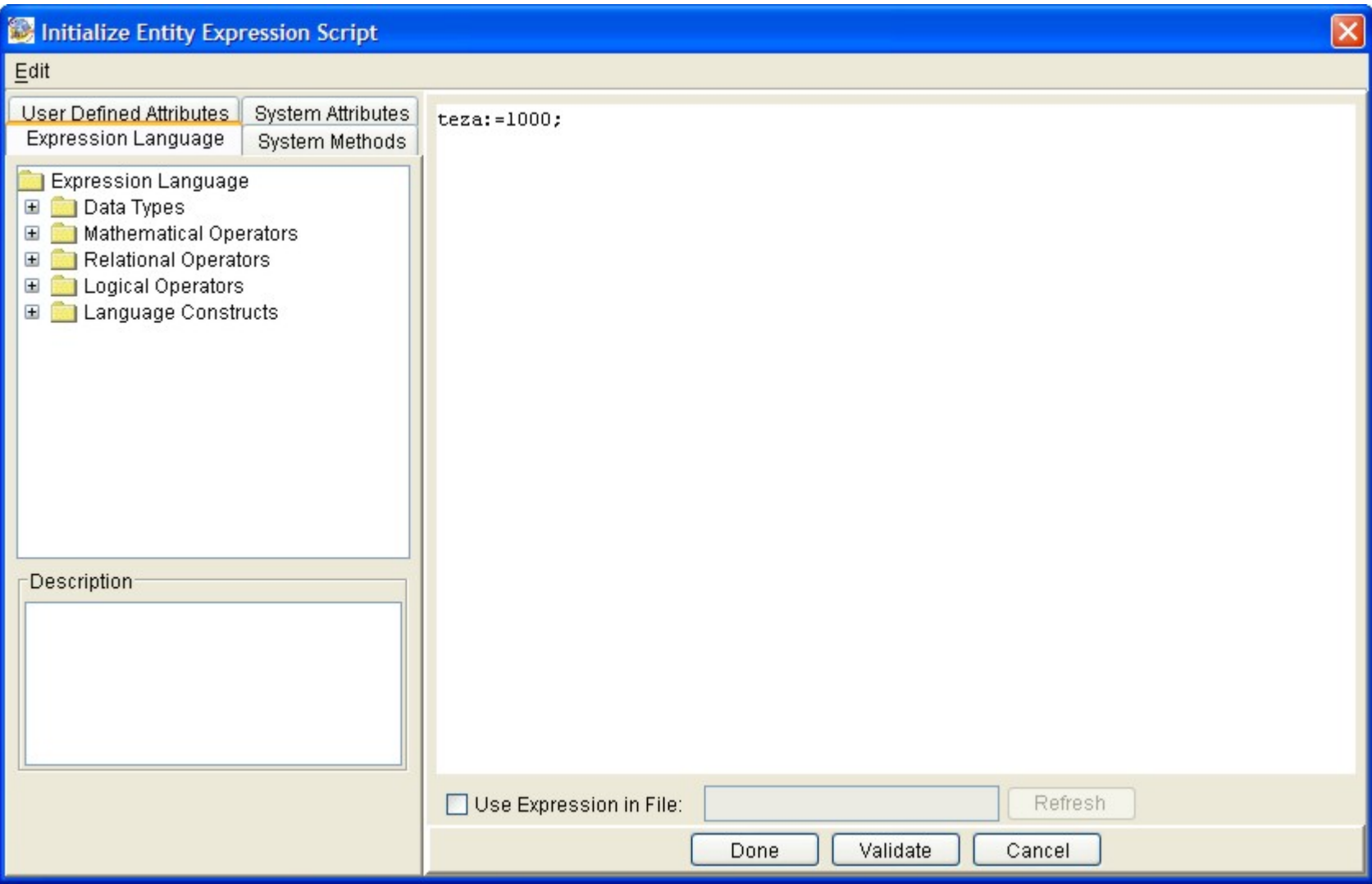

### Done

Isto za drugi dve entiteti, samo druga teža

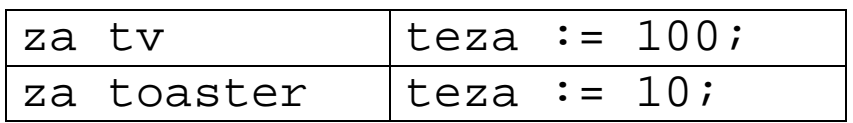

### Definiramo model

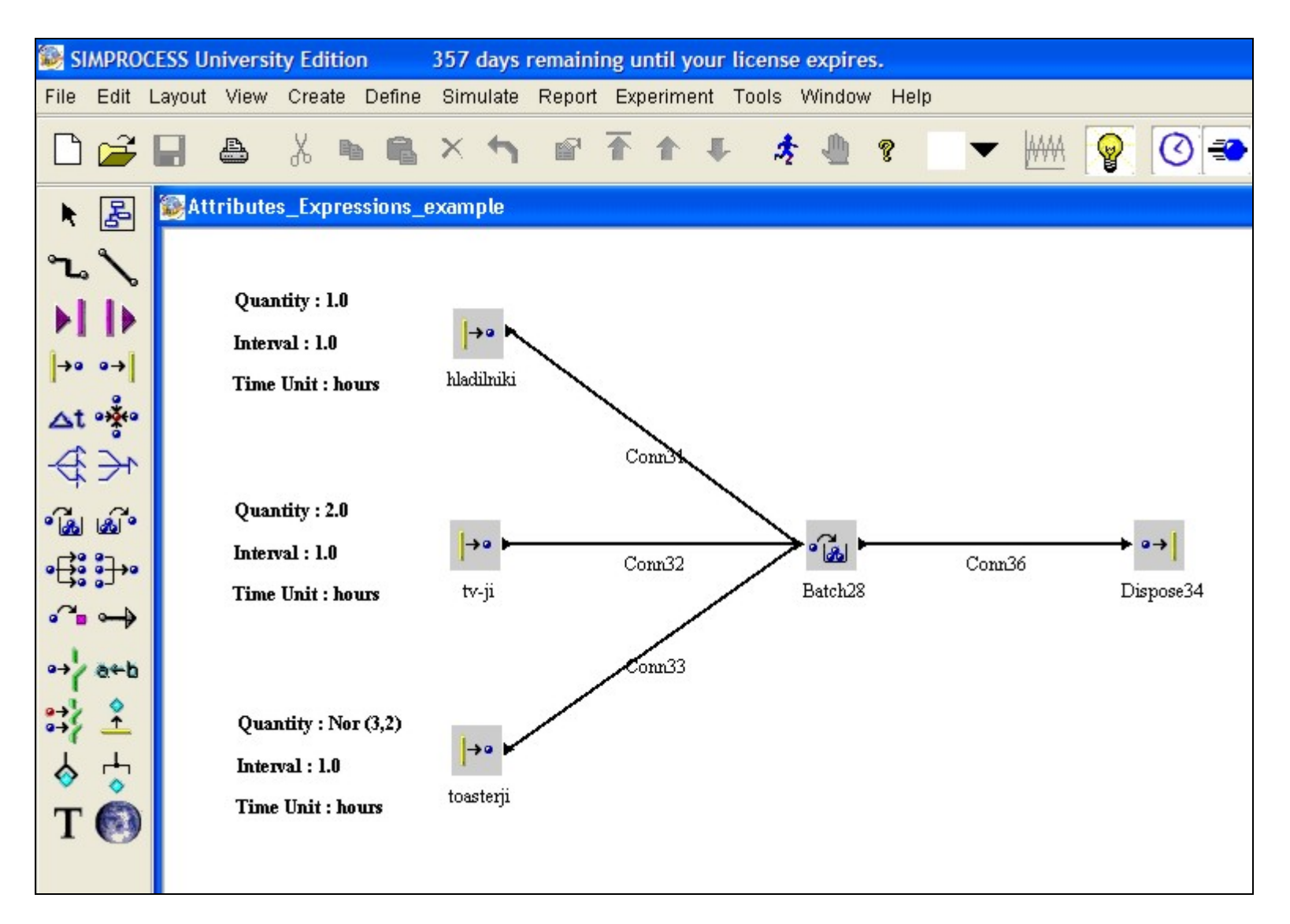

### Teža posameznih artiklov je določena,

sedaj moramo definirati težo (lokalni atribut), ki se bo beležila v gradniku Batch.

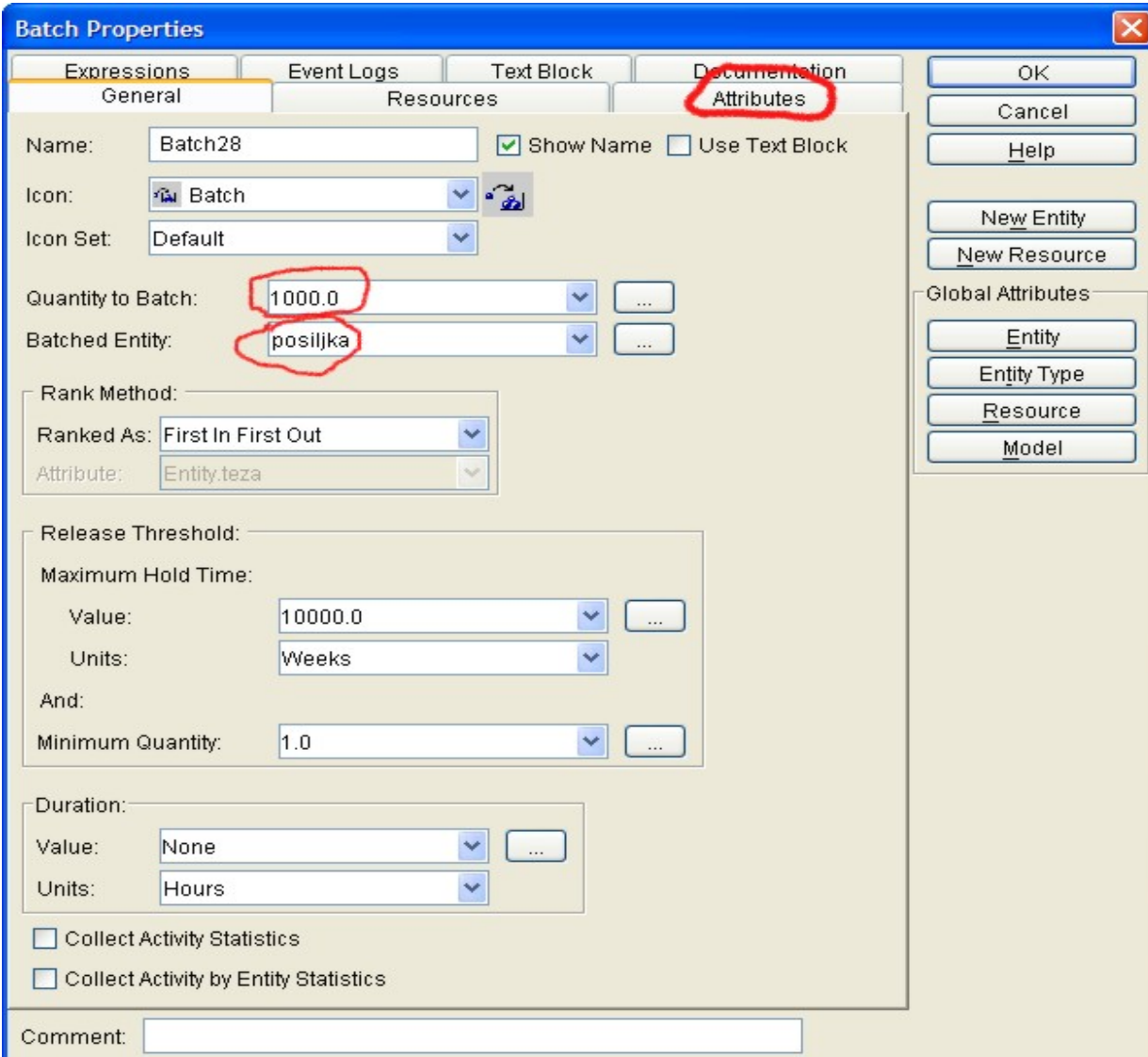

- 1. Definiramo neko veliko vrednost za Quantity to Batch, tako da bomo poslali pošiljko naprej, ko bo dosegla neko težo ne pa količino.
- 2. Izberemo za izhodno entiteto pošiljko.
- 3. Izberemo Attributes.

# Batch Properties / Attributes / Add

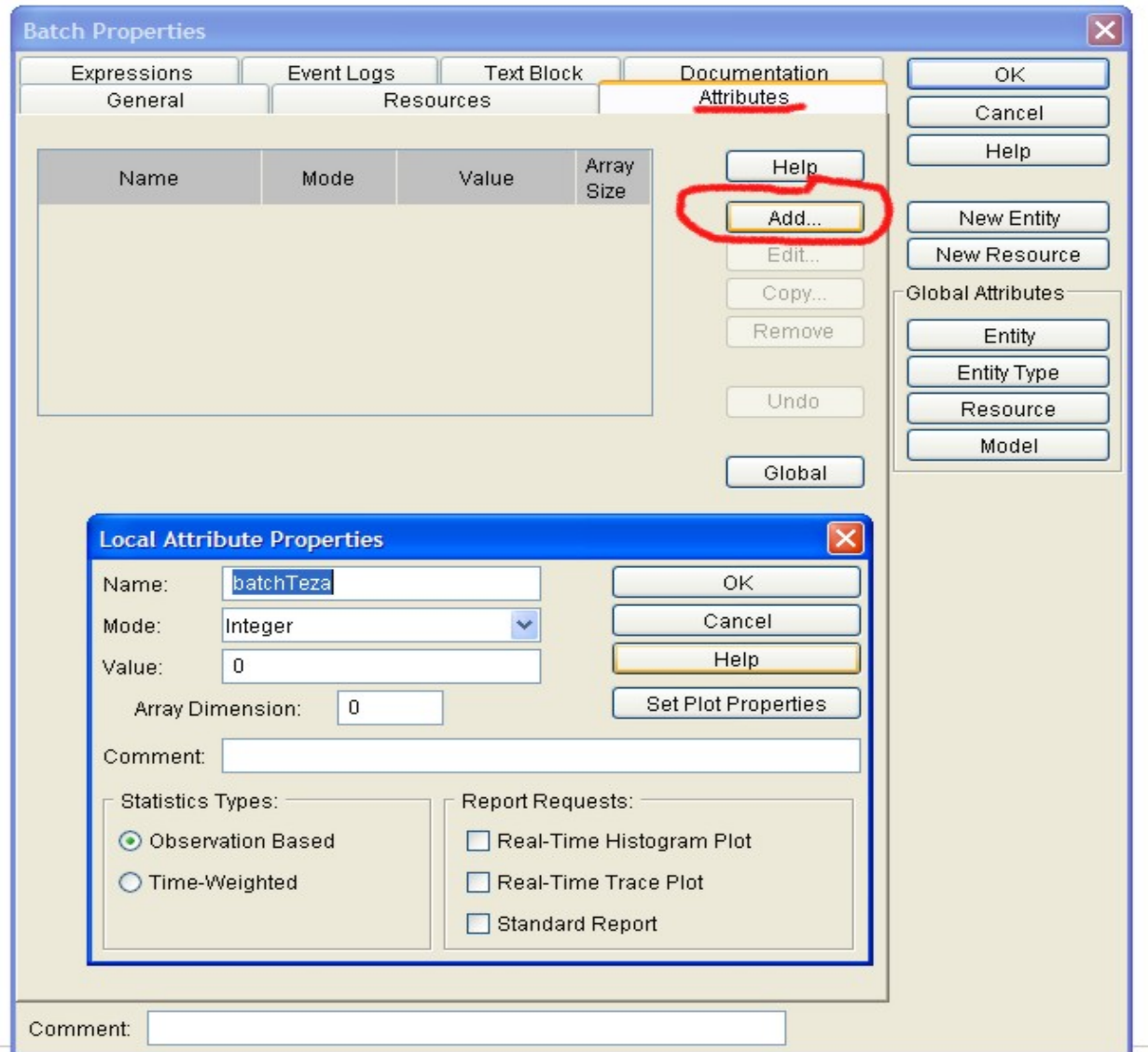

*batchTeza* predstavlja trenutno skupno težo artiklov, ki čakajo da bodo poslani.

Določiti moramo še, kdaj bo pošiljka poslana (npr. pri teži 5000kg)

Batch Properties / Expressions / Accept Entity / Edit

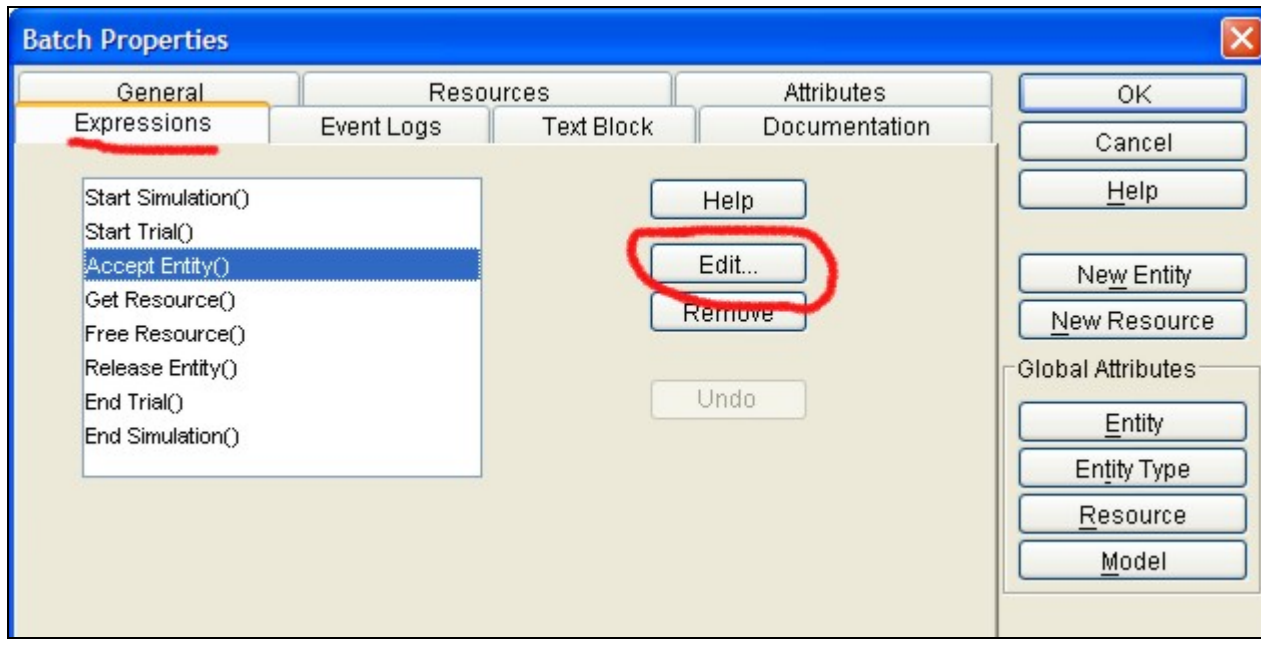

```
batchTeza := batchTeza + Entity.teza; {povecamo skupno tezo}
OUTPUT("Trenutna teza je ",batchTeza); 
IF batchTeza >= 5000 MaxBatchSize := NumberIn; OUTPUT("Teza je ",batchTeza," Stevilo kosov je ",NumberIn); 
   batchTeza := 0;END IF;
```
Ko število artiklov doseže vrednost *MaxBatchSize*, gradnik *Batch* sprosti pošiljko.

Reset atributa *MaxBatchSize* na prejšnjo vrednost:

### Batch Properties / Expressions / Release Entity / Edit

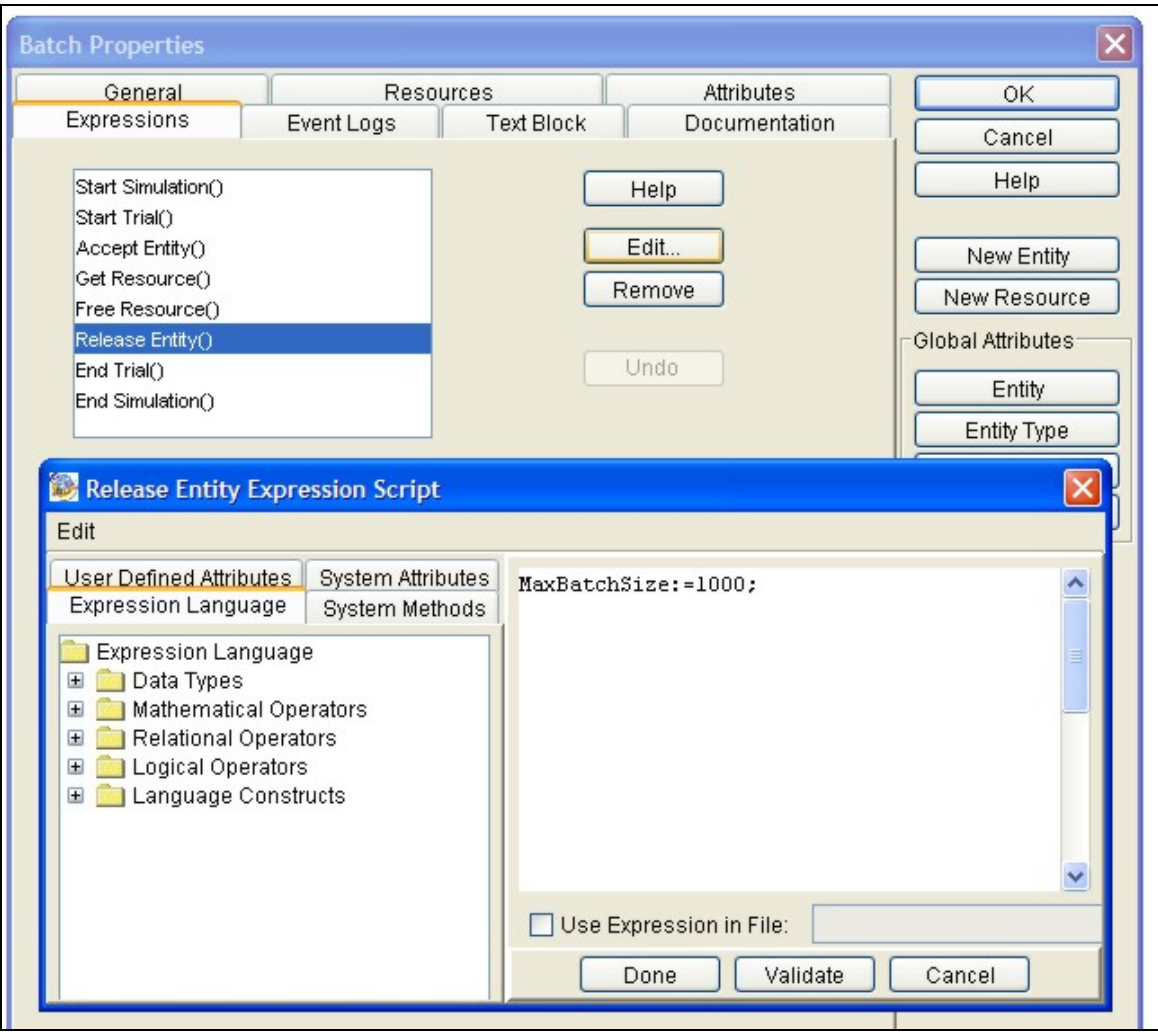

Podoben primer najdete v :

*C:\Program Files\SIMPROCESS\SPSYSTEM \ SPUser.pdf* 

Poglavje 10